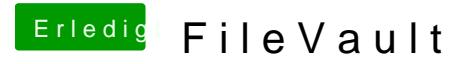

Beitrag von Paul1983 vom 4. November 2018, 06:31

Musste den Ordner etwas aufteilen.